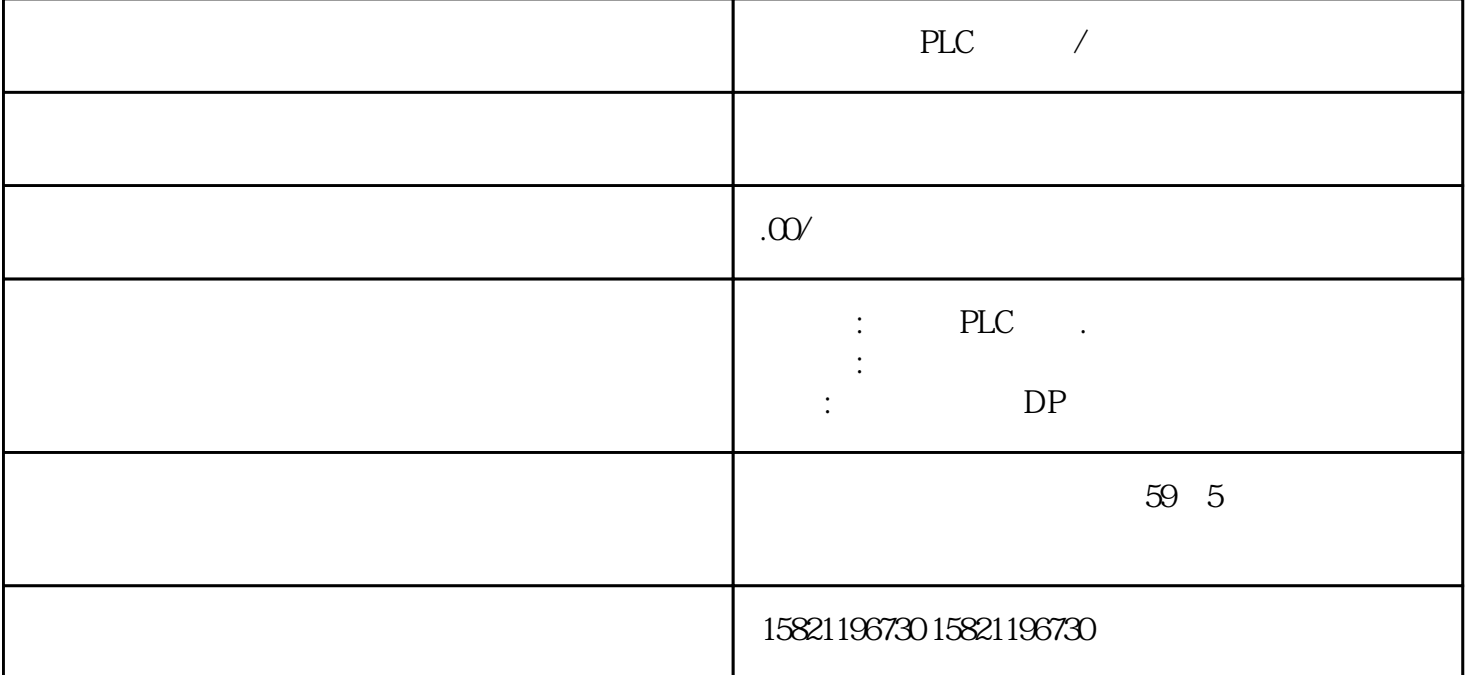

PLC

PLC I/O I/O  $\rm I/O$ I/O tisheng, PLC tisheng, PLC  $*$  PLC 常使用。PLC的价格少则几百,多则上万,所以从节省开支方面讲,PLC损坏后还是具有一定的维修价值  $\pm$  10

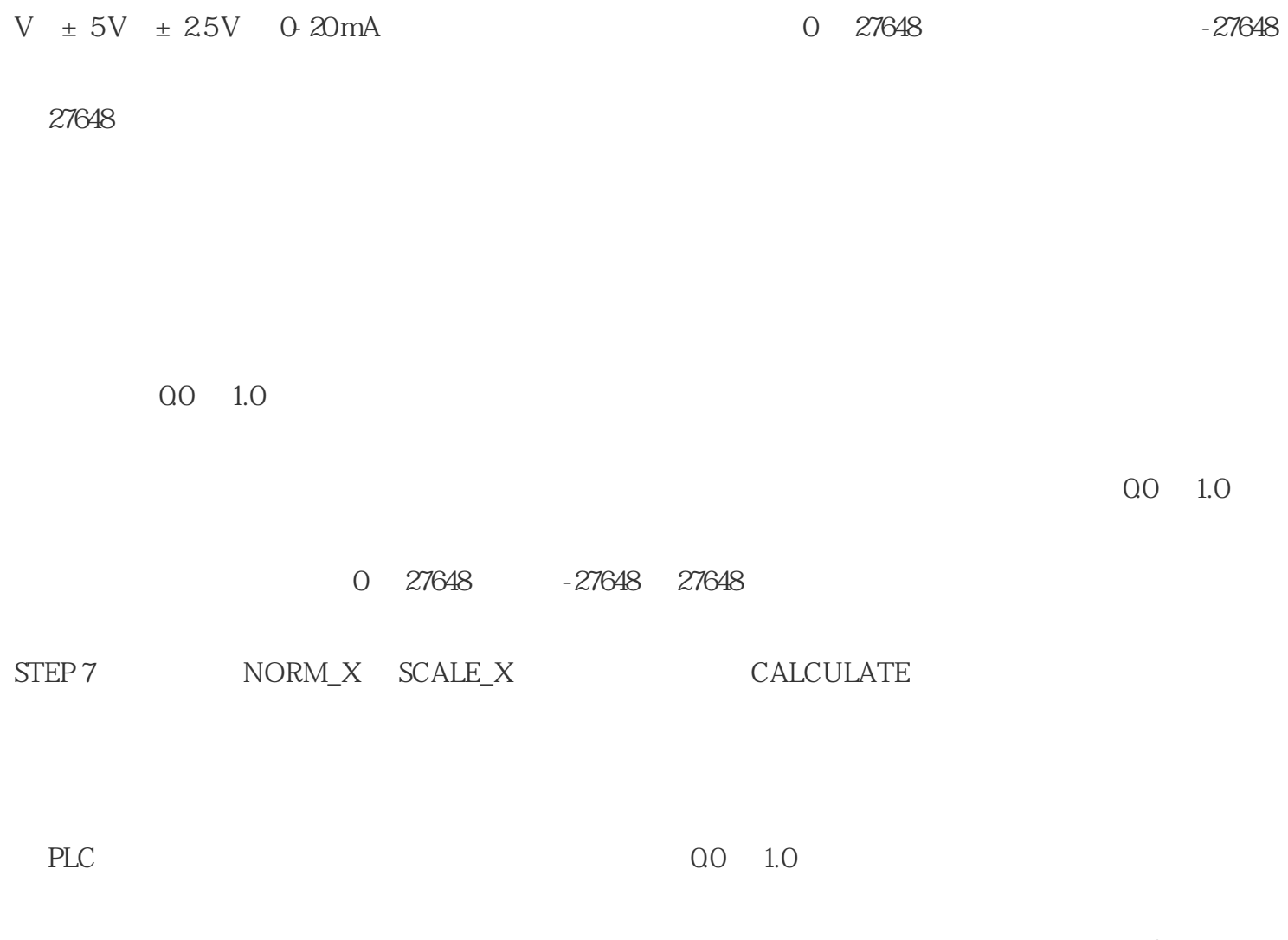

 $\emph{LAD}$ 

程序段 1

SIMATIC S7

**STEP 7 Basic** 

ASCII USS Modbus RTU 3964(R)

 $CM$  1241

程序段 2

CM 1241

DIN CPU

 $CPU$ 

 $\rm{DIN}$ 

the theory of the theory of the three three three three three three three three three three three three three <br>Three three three three three three three three three three three three three three three three three three th

RS232 RS422/485

CM 1241

ASCII:用于与采用简单传输协议的第三方系统进行接口,例如,带有起始和结束字符或带有块检查字符

MODBUS: MODBUS RTU MODBUS : SIMATIC S7 -

MODBUS : SIMATIC S7 extended the state of the state of the state of the state of the state of the state of the state of the state of the state of the state of the state of the state of the state of the state of the state o

 $\overline{\text{USS}}$  uses the use  $\overline{\text{USS}}$ 

 $RS485<sub>z</sub>$ 

STEP 7 Basic CM 1241

STEP 7 Basic

 $CPU$ 

 $CPU/$  /

 $\begin{tabular}{lll} \multicolumn{2}{l}{{\bf \textsf{EEPROM}}} & \multicolumn{2}{l}{\bf \textsf{MB-MB}} \end{tabular}$ 

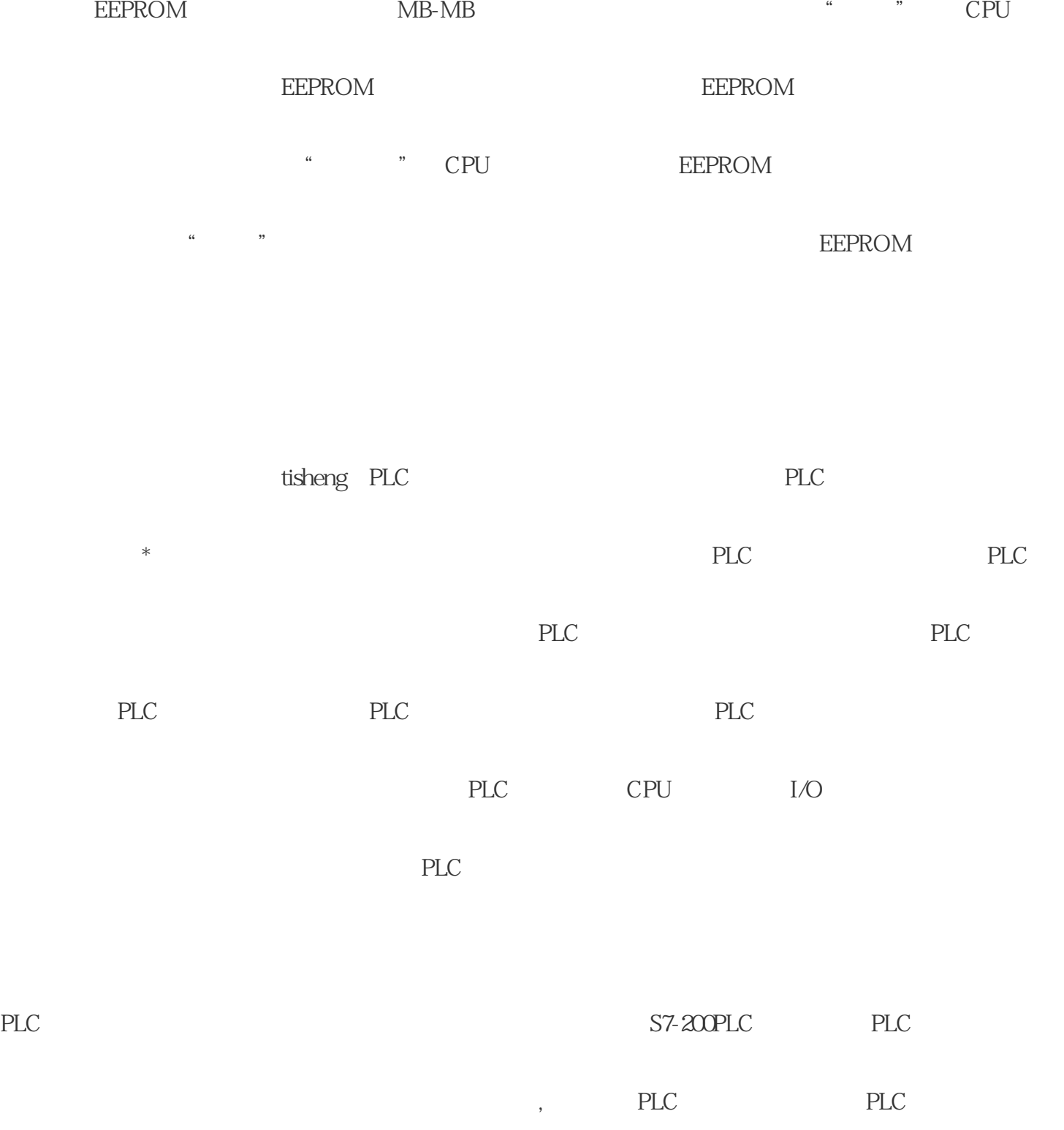

UART UART UART UniversalAsynchronousReceiver/Transmitter) UART

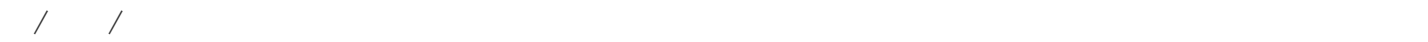

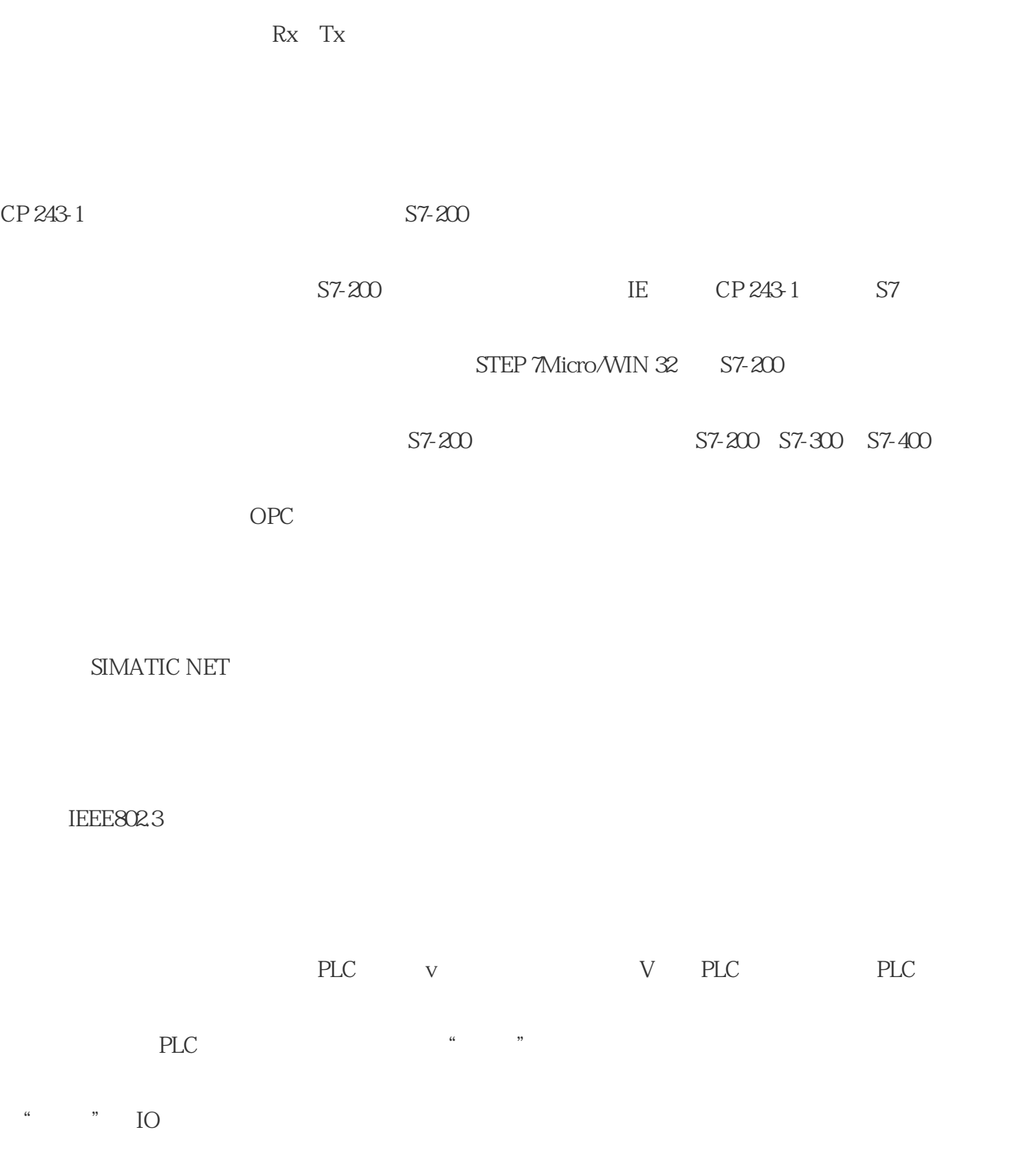

 $PLC$ 

 $SFC$ 

SFC" DIS\_AIRT"

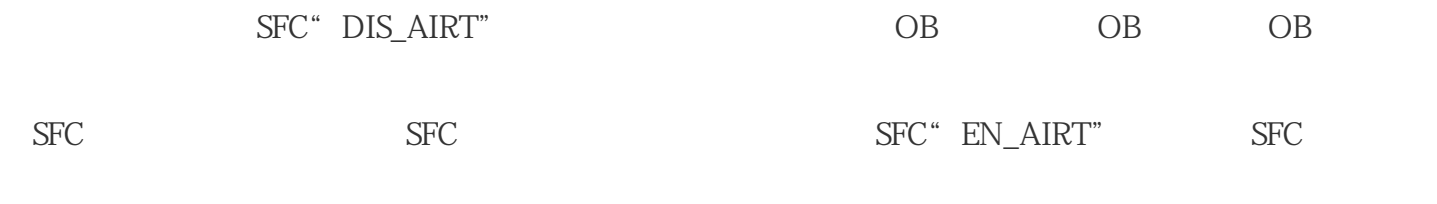

 $OB$